, tushu007.com  $<<$ Access2002 $(>>$ 

 $<<$ Access2002 $($ 

- 13 ISBN 9787115122223
- 10 ISBN 7115122229

出版时间:2004-5-1

页数:392

字数:567000

extended by PDF and the PDF

http://www.tushu007.com

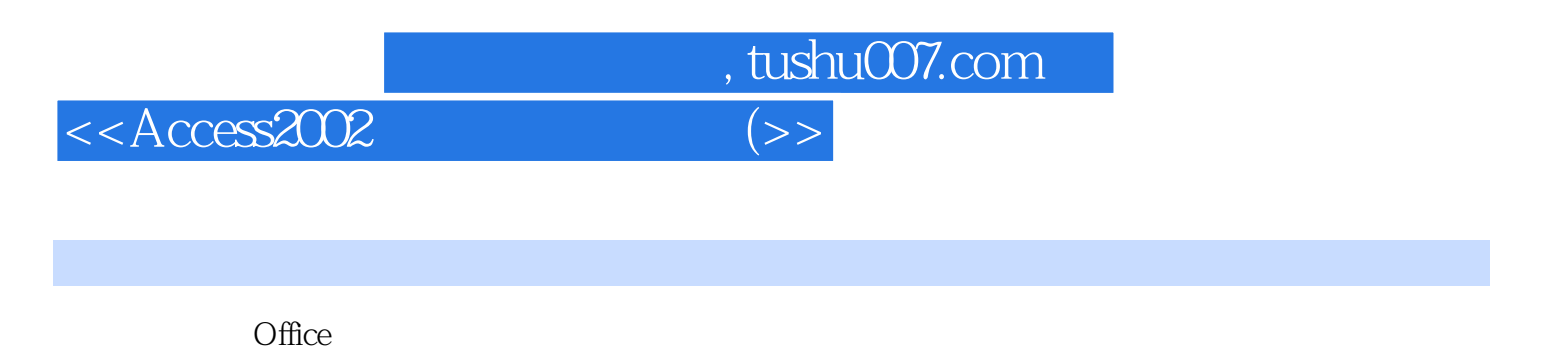

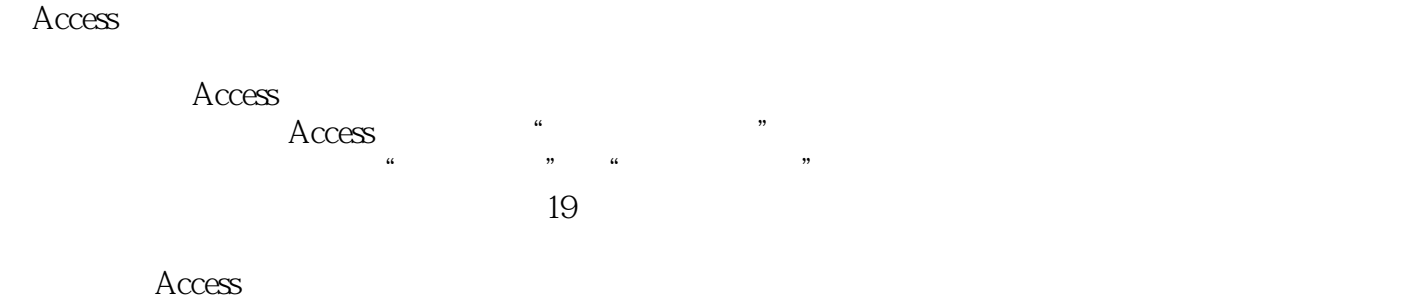

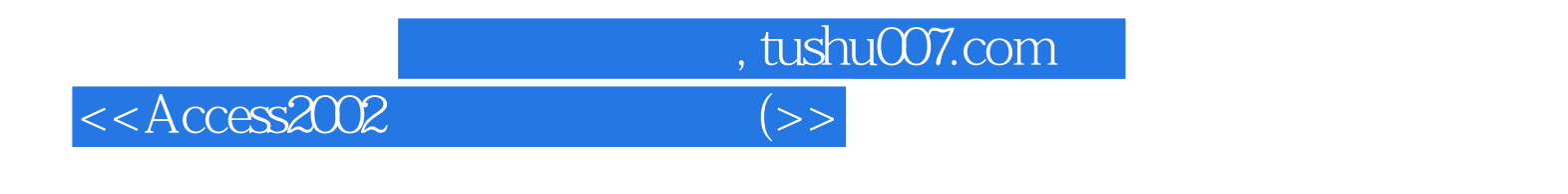

Office Office 2003

Canon

, tushu007.com

 $<<$ Access2002 $(>>$ 

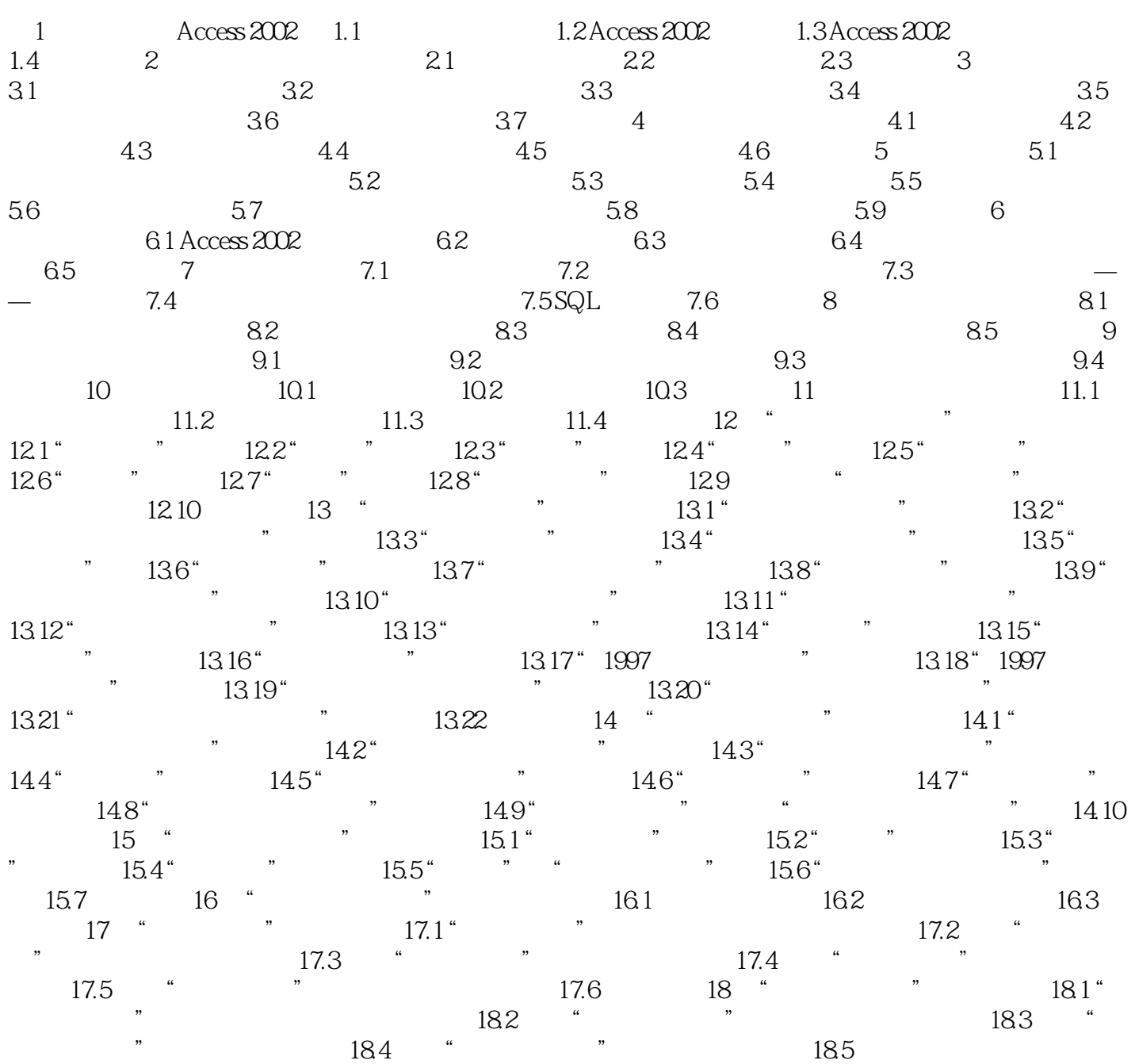

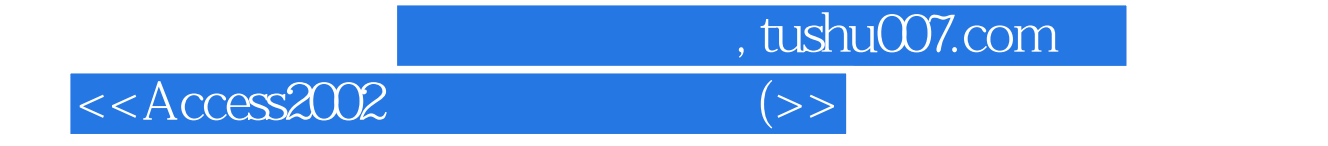

本站所提供下载的PDF图书仅提供预览和简介,请支持正版图书。

更多资源请访问:http://www.tushu007.com